# Peter A. Rogerson STATISTICAL **METHODS** for **GEOGRAPHY** A STUDENT'S GUIDE **FOURTH EDITION**

⊕

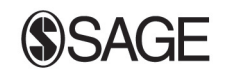

Los Angeles | London | New Delhi Singapore | Washington DC

⊕

# 2

⊕

# **DESCRIPTIVE STATISTICS**

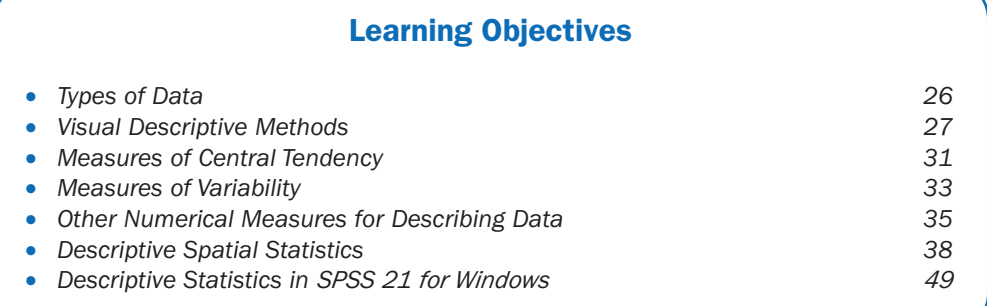

In Chapter 1, a fundamental distinction was drawn between descriptive and inferential statistics. We saw that describing data constitutes an important early phase of the scientific method. In this chapter, we will focus upon visual and numerical descriptive summaries of data.

We will begin by describing different types of data and by covering some of the visual approaches that are commonly used to explore and describe data. Following this, numerical measures of description are reviewed. Finally, description is discussed for the special context of spatial data.

# 2.1 TYPES OF DATA

Data may be classified as *nominal*, *ordinal*, *interval*, or *ratio*. Nominal data are observations that have been placed into a set of mutually exclusive and collectively exhaustive categories. Examples of nominal data include soil type and vegetation type. Ordinal data consist of observations that are ranked. Thus, it is possible to say that one observation is greater than (or less than) another, but with this much information it is not possible to say by how much an observation is greater or less than another. It is not uncommon to find ordinal data in almanacs and statistical abstracts; an example is data on the size of cities, by rank.

⊕

⊕

When it is possible to say by how much one observation is greater or less than another, data are either interval or ratio. With interval data, differences in values are identifiable. For example, on the Fahrenheit temperature scale, 44 degrees is 12 degrees warmer than 32 degrees. However, the 'zero' is not meaningful on the interval scale, and consequently ratio interpretations are not possible. Thus, 44 degrees is not 'twice as warm' as 22 degrees. Ratio data, on the other hand, *does* have a meaningful zero. Thus, 100 degrees Kelvin *is* twice as warm as 50 degrees Kelvin. Most numerical data are ratio data – indeed, it is difficult to think of examples for interval data other than the Fahrenheit and Celsius scales.

Data may consist of values that are either *discrete* or *continuous*. Discrete variables take on only a finite set of values – examples include the number of sunny days in a year, the annual number of visits by a family to a local public facility, and the monthly number of collisions between automobiles and deer in a region. Continuous variables take on an infinite number of values; examples include temperature and elevation.

# 2.2 VISUAL DESCRIPTIVE METHODS

Suppose that we wish to learn something about the commuting behavior of residents in a community. Perhaps we are on a committee that is investigating the potential implementation of a public transit alternative, and we need to know how many minutes, on average, it takes people to get to work by car. We do not have the resources to ask everyone, and so we decide to take a sample of automobile commuters. Let's say we survey  $n = 30$  residents, asking them to record their average time it takes to get to work. We receive the responses shown in panel (a) of Table 2.1.

We may summarize our data visually by constructing a *histogram*, which is a vertical bar graph. To construct a histogram, the data are first grouped into categories. The histogram contains one vertical bar for each category. The height of the bar represents the number of observations in the category (i.e., the absolute frequency), and it is common to note the midpoint of the category on the horizontal axis. Figure 2.1 is a histogram for the hypothetical commuting data in Table 2.1, produced by *SPSS for Windows.* An alternative to the histogram is the *frequency polygon*; it may be drawn by connecting the points formed at the middle of the top of each vertical bar.

Data may also be summarized via *box plots*. Figure 2.2 depicts a box plot for the commuting data. The horizontal line running through the rectangle denotes the median (21), and the lower and upper ends of the rectangle (sometimes called the 'hinges') represent the 25th and 75th percentiles, respectively. Velleman and Hoaglin (1981) note that there are two common ways to draw the 'whiskers', which extend upward and downward from the hinges. One way is to send the whiskers out to the minimum and maximum values. In this case, the box plot represents a graphical summary of what is sometimes called a 'five-number summary' of the distribution (the minimum, maximum, 25th and 75th percentiles, and the median).

 $\bigoplus$ 

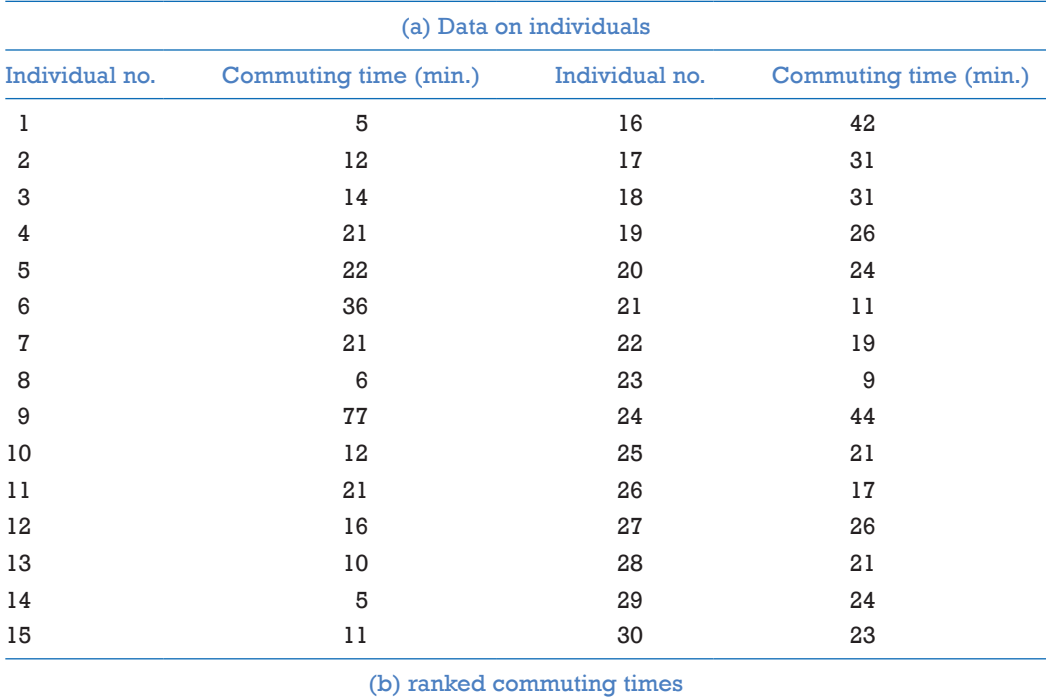

#### **Table 2.1** Commuting data

5, 5, 6, 9, 10, 11, 11, 12, 12, 14, 16, 17, 19, 21, 21, 21, 21, 21, 22, 23, 24, 24, 26, 26, 31, 31, 36, 42, 44, 77

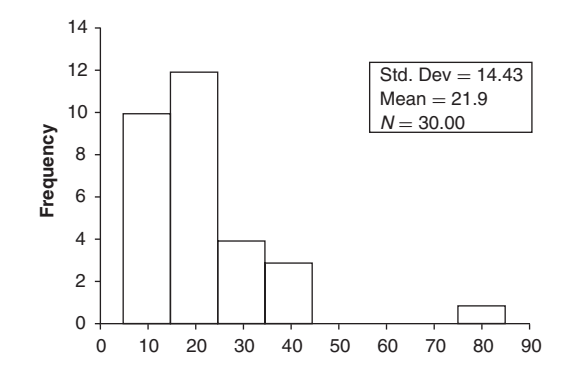

Figure 2.1 Histogram for commuting data

 $\bigoplus$ 

 $\bigoplus$ 

⊕

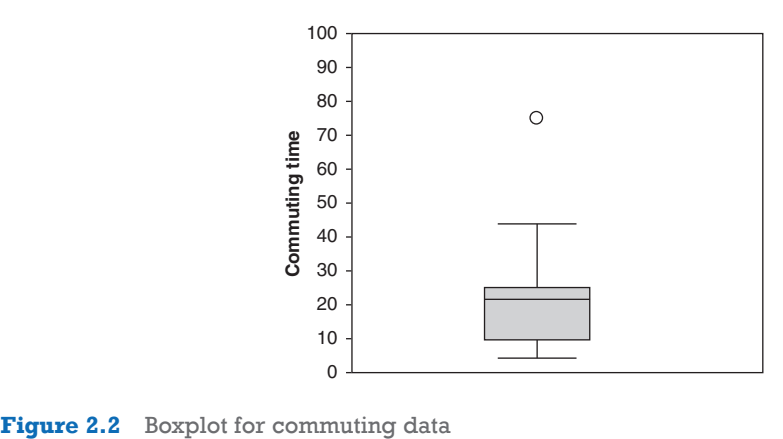

There are often extreme outliers in the data that are far from the mean, and in this case it is not preferable to send whiskers out to these extreme values. Instead, whiskers are sent out to the outermost observations that are still within a distance from the hinge that is equal to 1.5 times the interquartile range (where the interquartile range is determined as the difference between the 75th and 25th percentiles, equivalent to the vertical length of the rectangle). All other observations beyond this are considered outliers, and are shown individually. In the commuting data, 1.5 times the interquartile range is equal to  $1.5(14.25) = 21.375$ . The whisker extending downward from the lower hinge extends to the minimum value of 5, since this is greater than the lower hinge (11.75) minus 21.375. The whisker extending upward from the upper hinge stops at 44, which is the highest observation less than 47.375 (which in turn is equal to the upper hinge (26) plus 21.375). Note that there is a single outlier – observation  $9$  – and it has a value of 77 minutes.

A *stem-and-leaf* plot is an alternative way to display the frequencies of observations. It is similar to a histogram tilted onto its side, with the actual digits of each observation's value used in place of bars. The leading digits constitute the 'stem', and the trailing digits make up the 'leaf'. Each stem has one or more leaves, with each leaf corresponding to an observation. The visual depiction of the frequency of leaves conveys to the reader an impression of the frequency of observations that fall within given ranges. John Tukey, the designer of the stem-and-leaf plot, has said, 'If we are going to make a mark, it may as well be a meaningful one. The simplest – and most useful – meaningful mark is a digit' (Tukey 1972, p. 269).

For the commuting data, which have at most two-digit values, the first digit is the 'stem', and the second is the 'leaf' (see Figure 2.3). Note that for each item in the stem, the final digits are arranged in numerical order, from lowest to highest.

⊕

| Frequency   | Stem & Leaf               |
|-------------|---------------------------|
| .00         | 0<br>$\ddot{\phantom{a}}$ |
| 4.00        | 0.5569                    |
| 6.00        | 1. 011224                 |
| 3.00        | 1.679                     |
| 9.00        | 2. 111112344              |
| 2.00        | 2.66                      |
| 2.00        | 3.11                      |
| 1.00        | 3.6                       |
| 2.00        | 4.24                      |
| 1.00        | Extremes $> = 77$ )       |
| Stem width: | 10. 00                    |
| Each leaf:  | $1 \text{ case}(s)$       |

**Figure 2.3** Stem-and-leaf plot for commuting data

To give another example that makes use of visual description, consider school district administrators, who often take censuses of the number of school-age children in their district, so that they may form hopefully accurate estimates of future enrollment. Table 2.2 gives the hypothetical responses of 750 households when asked how many school-age children are co-residents.

**Table 2.2** Frequency of children in households

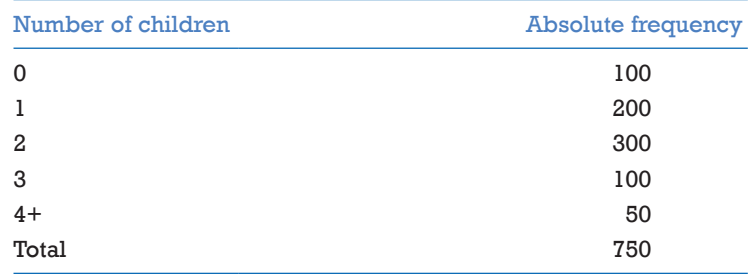

The absolute frequencies may be translated into *relative frequencies* by dividing by the total number of observations (in this case, 750). Table 2.3 reveals, for example, that 26.7% of all households surveyed had one child. Note that the sum of the relative frequencies is equal to one. Note also that we can easily construct a histogram using the relative frequencies instead of the absolute frequencies (see Figure 2.4); the histogram in panel (b) has precisely

⊕

⊕

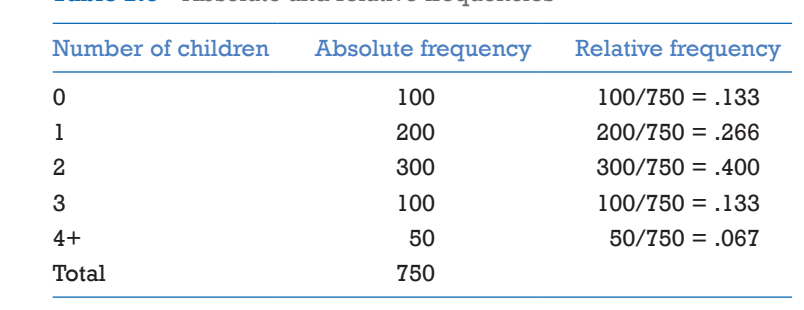

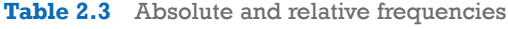

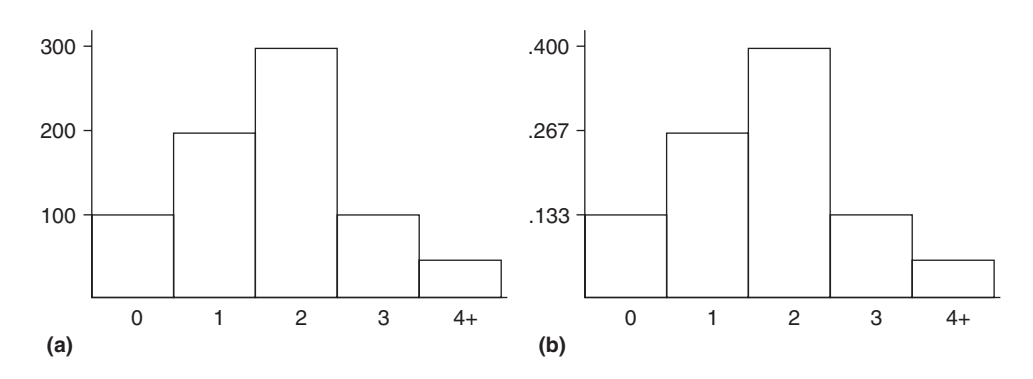

**Figure 2.4** Number of children in households: (a) absolute frequency; (b) relative frequency

the same shape as that in panel (a); the vertical scale has just been changed by a factor equal to the sample size of 750.

# 2.3 MEASURES OF CENTRAL TENDENCY

We may continue our descriptive analysis of the data in Table 2.1 by summarizing the information numerically. The *sample mean* commuting time is simply the average of our observations; it is found by adding all of the individual responses and dividing by the number of observations. The sample mean is traditionally denoted by  $\bar{x}$ ; in our example, we have  $\bar{x}$  = 658/30 = 21.93 minutes. In practice, this could sensibly be rounded to 22 minutes. We can use notation to state more formally that the mean is the sum of the observations, divided by the number of observations:

$$
\overline{x} = \frac{\sum_{i=1}^{n} x_i}{n} \tag{2.1}
$$

⊕

where  $x_i$  denotes the value of observation  $i$ , and where there are  $n$  observations. (A review of mathematical conventions and mathematical notation may likely be in order for many readers; see Appendix B.)

The *median* is defined as the observation that splits the ranked list of observations (arranged from lowest to highest, or highest to lowest) in half. When the number of observations is odd, the median is simply equal to the middle value on a ranked list of the observations. When the number of observations is even, we take the median to be the average of the two values in the middle of the ranked list.

Half of all respondents in our example have commutes that are longer than the median, and half have commutes that are shorter. When the responses are ranked as in panel (b) of Table 2.1, the two in the middle are 21 and 21. The median in this case is therefore equal to 21 minutes.

The *mode* is defined as the most frequently occurring value; here the mode is also 21 minutes, since that value occurs more frequently than any other outcome.

Many variables have distributions where a small number of high values cause the mean to be much larger than the median; this is typically true for income distributions and distance distributions. For example, Rogerson et al. (1993) used the US National Survey of Families and Households to study the distance that adult children lived from their parents. For adult children with both parents alive and living together, the mean distance to parents is over 200 miles, and yet the median distance is only 25 miles! Because the mean is not representative of the data in circumstances such as these, it is common to use the median as a measure of central tendency.

When data are available only for categories, grouped means may be calculated. This is achieved by assuming that all of the data within a particular category take on the midpoint value of the category. For example, Table 2.4 portrays some hypothetical data on income (units have been deliberately omitted to keep the example location-free!).

| Income        | Frequency (Number of individuals) |
|---------------|-----------------------------------|
| < 15,000      | 10                                |
| 15,000-34,999 | 20                                |
| 35,000-54,999 | 30                                |
| 55,000-99,999 | 15                                |

**Table 2.4** Absolute frequencies associated with observations on income

The grouped mean is found by assuming that the ten individuals in the first category have an income of 7500 (the midpoint of the category), the 20 individuals in the second category each have an income of 25,000, the 30 individuals in the next category each have an income of 45,000, and those in the final category each have an income of 77,500. All

of these individual values are added, and the result is divided by the number of individuals. Thus, the grouped mean for this example is:

⊕

$$
\frac{10(7,500) + 20(25,000) + 30(45,000) + 15(77,500)}{10 + 20 + 30 + 15} = 41,167
$$
 (2.2)

More formally,

♠

$$
\overline{x}_g = \frac{\sum_{i=1}^{G} f_i x_{i, mid}}{\sum_{i=1}^{G} f_i}
$$
\n(2.3)

where  $\bar{x}_g$  denotes the grouped mean, G is the number of groups,  $f_i$  is the number of observations in group *i*, and *xi,mid* denotes the value of the midpoint of the group.

The grouped mean may be seen as a weighted average, where the midpoint of each group is weighted by the frequency of observations in that group. After all of these weighted quantities have been calculated and summed, the last step in the calculation of a weighted average is to divide by the sum of the weights.

A similar way to look at the concept of the grouped mean is to imagine that we need to create a specific value for each observation, even though we don't have this information. In the example above, we only know that there are ten observations that are less than 15,000 – we don't know their individual values. Imagine starting a list – we will 'guess' that the first observation is 7,500, the second observation is 7,500, and so on. The beginning of our list thus has ten values of 7,500. Then we move on to the second category – there are 20 observations in the next category and so we add 20 instances of 25,000 to the list, since this would be our best guess for each of these observations. When we get done with the construction of this list, we simply add the numbers (which gives us the numerator in Equations 2.2 and 2.3), and we divide by the number of items on the list (which is the denominator in Equations 2.2 and 2.3).

It is not uncommon to find that the last category is open-ended; instead of the 55,000– 99,999 category, it might be more common for data to be reported in a category labeled '55,000 and above'. In this case, an educated estimate of the average salary for those in this group should be made. It would also be useful to make a number of such estimates and repeat the calculation of the grouped mean, to see how sensitive the result is to different choices for the estimate.

# 2.4 MEASURES OF VARIABILITY

We may also summarize histograms and datasets by characterizing their variability. The commuting data in Table 2.1 range from a low of 5 minutes to a high of 77 minutes. The *range* is the difference between the two values: here it is equal to  $77 - 5 = 72$  minutes.

⊕

The *interquartile range* is the difference between the 25th and 75th percentiles. With *n* observations, the 25th percentile is represented by observation  $(n + 1)/4$ , when the data have been ranked from lowest to highest. The 75th percentile is represented by observation  $3(n + 1)/4$ . These will often not be integers, and in that case interpolation is used, just as it is for the median when there is an even number of observations. For the commuting data, the 25th percentile is represented by observation  $(30 + 1)/4 = 7.75$ . Interpolation between the 7th and 8th lowest observations requires that we go 3/4 of the way from the 7th lowest observation (which is 11) to the 8th lowest observation (which is 12). This implies that the 25th percentile is 11.75 (since 11.75 is 3/4 of the way from 11 to 12; more formally, this can be found by (a) multiplying 3/4 by the difference in the two observations  $(3/4 \times (12 - 11) = 3/4$ , and then (b) adding the result to the smaller of the observations  $(11 + 3/4 = 11.75)$ . Similarly, the 75th percentile is represented by observation  $3(30 + 1)/4 = 23.25$ . Since both the 23rd and 24th observations are equal to 26, the 75th percentile is equal to 26. The interquartile range is the difference between these two values, or  $26 - 11.75 = 14.25$ .

The *sample variance* of the data (denoted  $s^2$ ) may be thought of as the average squared deviation of the observations from the mean. To ensure that the sample variance gives an unbiased estimate of the true, unknown variance of the population from which the sample was drawn (denoted  $\sigma^2$ ),  $s^2$  is computed by taking the sum of the squared deviations, and then dividing the result by  $n-1$ , instead of by n. Here the term *unbiased* implies that if we were to repeat this sampling many times, we would find that the average or mean of our many sample variances would be equal to the true variance. Thus, the sample variance is found by taking the sum of squared deviations from the mean, and then dividing by  $n-1$ :

$$
s^{2} = \frac{\sum_{i=1}^{n} (x_{i} - \overline{x})^{2}}{n - 1}
$$
 (2.4)

An approximate interpretation of the variance is that it represents the average squared deviation of an observation from the mean (it is an approximate interpretation because  $n-1$ , instead of *n*, is used in the denominator).

In our example,  $s^2 = 208.13$  minutes<sup>2</sup>. The *sample standard deviation* is equal to the square root of the sample variance; here we have  $s = \sqrt{208.13} = 14.43$  minutes. Note that the units for the standard deviation are the same as those for the variable itself – here, for example, the standard deviation is given in minutes. Since the sample variance characterizes the average *squared* deviation from the mean, by taking the square root to calculate the standard deviation, we are putting the measure of variability back on a scale closer to that used for the mean and the original data. Although the standard deviation is not equal to the average absolute deviation of an observation from the mean, it is usually close.

Variances for grouped data are found by assuming that all observations are at the midpoint of their category, and the calculation is based on the sum of squared deviations of these midpoint values from the grouped mean:

⊕

$$
s_g^2 = \frac{\sum_{i=1}^{G} f_i (x_{i, mid} - \overline{x}_g)^2}{(\sum_{i=1}^{G} f_i) - 1}
$$
 (2.5)

For the data in Table 2.4, the grouped variance is

$$
\left\{\frac{(10(7,500-41,167)^2+20(25,000-41,167)^2+)}{(10+20+30+15)-1}\right\} = 4.974 \times 10^8
$$
\n(2.6)

The square root of this, 22,301, is the grouped standard deviation.

# 2.5 OTHER NUMERICAL MEASURES FOR DESCRIBING DATA

### 2.5.1 Coefficient of Variation

Consider the selling price of homes in two communities. In community A, the mean price is 150,000 (units are again deliberately omitted, so that the illustration may apply to more than one unit of currency!). The standard deviation is 75,000. In community B, the mean selling price is 80,000, and the standard deviation is 60,000.

The standard deviation is an *absolute* measure of variability; in this example, such variability is clearly lower in community B. However, it is also useful to think in terms of *relative variability*. Relative to its mean, the variability in community B is greater than that in community A. More specifically, the *coefficient of variation* is defined as the ratio of the standard deviation to the mean. Here, the coefficient of variation in community A is 75,000/150,000 = 0.5; in community B, it is  $60,000/80,000 = 0.75$ .

### 2.5.2 Skewness

♠

*Skewness* measures the degree of asymmetry exhibited by the data and histogram. Figure 2.5 is clearly asymmetric, and it reveals that there are more observations below the mean than above it – this is known as positive skewness. Positive skewness can also be detected by comparing the mean and median. When the mean is greater than the median as it is here, the distribution is positively skewed. In contrast, when there are a small number of low observations and a large number of high ones, the mean is less than the median, and the data exhibit negative skewness (see Figure 2.6). The sample skewness is computed by first adding together the cubed deviations from the mean and then dividing by the product of the cubed standard deviation and the number of observations:

 $\bigoplus$ 

![](_page_11_Figure_1.jpeg)

![](_page_11_Figure_3.jpeg)

skewness = 
$$
\frac{\sum_{i=1}^{n} (x_i - \overline{x})^3}{ns^3}
$$
 (2.7)

The 30 commuting times in Table 2.1 have a positive skewness of 1.86. If skewness equals zero, the histogram is symmetric about the mean.

# 2.5.3 Kurtosis

*Kurtosis* measures how peaked the histogram is. Its definition is similar to that for skewness, with the exception that the fourth power is used instead of the third:

kurtosis = 
$$
\frac{\sum_{i=1}^{n} (x_i - \overline{x})^4}{ns^4}
$$
 (2.8)

 $\bigoplus$ 

 $\bigoplus$ 

![](_page_12_Figure_1.jpeg)

![](_page_12_Figure_2.jpeg)

![](_page_12_Figure_3.jpeg)

Data with a high degree of peakedness are said to be *leptokurtic*, and have values of kurtosis over 3.0 (see Figure 2.7a). Flat histograms are *platykurtic*, and have kurtosis values less than 3.0 (Figure 2.7b). The kurtosis of the commuting times is equal to 7.68, and hence the distribution of commuting times is relatively peaked.

#### 2.5.4 Standard Scores

Since data come from distributions with different means and different degrees of variability, it is common to standardize observations. One way to do this is to transform each observation into a *z-*score by first subtracting the mean of all observations, and then dividing the result by the standard deviation:

⊕

⊕

$$
z = \frac{x - \overline{x}}{s}.\tag{2.9}
$$

*z*-scores may be interpreted as the number of standard deviations an observation is away from the mean. Data below the mean have negative *z*-scores, while data above the mean have positive *z*-scores. For the commuting data in Table 2.1, the *z*-score for individual 1 is  $(5 - 21.93)/14.3 = -1.18$ . This individual has a commuting time that is 1.18 standard deviations below the mean.

# 2.6 DESCRIPTIVE SPATIAL STATISTICS

To this point, our discussion of descriptive statistics has been general, in the sense that the concepts and methods covered apply to a wide range of data types. In this section, we review a number of descriptive statistics that are useful in providing numerical summaries of *spatial* data.

Descriptive measures of spatial data are important in understanding and evaluating such fundamental geographic concepts as *accessibility* and *dispersion*. For example, it is important to locate public facilities so that they are accessible to defined populations. Spatial measures of centrality applied to the location of individuals in the population will result in geographic locations that are in some sense optimal with respect to accessibility to the facility. Similarly, it is important to characterize the dispersion of events around a point. It is useful to summarize the spatial dispersion of individuals around a hazardous waste site. Are individuals with a particular disease less dispersed around the site than are people without the disease? If so, this could indicate that there is increased risk of disease at locations near the site.

#### 2.6.1 The Measurement of Distance

The measurement of distance plays a key role in the description of spatial data. The shortest distance between two points on a global scale is called the *great circle distance*. This is represented by an arc that, if extended, would form a circle whose plane would pass through the center of the earth. Air travel over long distances is planned using these arcs.

The great circle distance between any two points on a sphere may be calculated as follows. Let  $(a_1, b_1)$  and  $(a_2, b_2)$  be the (latitude, longitude) pairs for points 1 and 2, respectively. The great circle distance between points 1 and 2 is

$$
d = r\{\arccos[\sin a_1 \sin a_2 + \cos a_1 \cos a_2 \cos(b_2 - b_1)]\}
$$
 (2.10)

where the sphere has radius  $r$  and where the notation arccos<sup>[]</sup> signifies the angle whose cosine is equal to the term within the square brackets. (An equivalent alternative notation for  $arccos[x]$  is  $cos^{-1}[x]$ .)

#### Example

⊕

Let's find the great circle distance between London (latitude  $a_1 = 51.51N$ ,  $b_1 =$ longitude 0.13W) and New York City (latitude  $a_2 = 40.67$ N, longitude  $b_2 = 73.94$ W). The earth has a radius of approximately 3,963 miles. We must assume that it is a sphere (although all grade school children know that it is actually an oblate spheroid). Using Equation 2.10, this results in

*d* = 3,963 {arcos[(0.7827)(0.6517)+(0.6224)(0.7585)(0.2788)]} =  $3,963$ {arccos[0.6417]} = 3,963 (.8741) = 3,464 miles

The angle whose cosine is  $0.6417$  is  $50.08$  degrees. One final point about Equation  $2.10 -$ it requires the use of angles in 'radians', and not degrees. To convert an angle from degrees to radians, multiply by  $3.14/180$ . Here  $50.08(3.14)/180 = 0.8741$  radians. The final step is to multiply this result by *r*:  $(0.8741)(3,963) = 3,464$  miles.

For the calculation of distances on a smaller scale (say, within a city) we can make the much more drastic assumption that the world is flat. Then we can superimpose a grid on a map of the area, and use the grid coordinates for our calculations. The two most common measures of distance on such a flat plane are Euclidean and Manhattan distances. Let  $(x_1, y_1)$  and  $(x_2, y_2)$  represent the *x*- and *y*-coordinates of points 1 and 2, respectively. The Euclidean distance is the shortest distance between two points and is calculated as

$$
d = \sqrt{(x_2 - x_1)^2 + (y_2 - y_1)^2}
$$
\n(2.11)

You may recognize this is as the Pythagorean formula for the length of the hypotenuse (the solid line in Figure 2.8) of a right triangle. The Manhattan distance is given by

$$
d = |(x_2 - x_1)| + |(y_2 - y_1)| \tag{2.12}
$$

where the vertical lines in Equation 2.12 indicate that the absolute value is to be taken. This is the distance between two points when travel is restricted to occur only in horizontal and vertical directions. It is equal to the sum of the length of the two dotted lines in Figure 2.8.

For example, suppose  $(x_1, y_1) = (8, 4)$  and  $(x_2, y_2) = (7, 10)$ . Then the Euclidean distance is  $d = \sqrt{(7-8)^2 + (10-4)^2} = \sqrt{37} = 6.08$  and the Manhattan distance is  $d = (7-8) + (10-4) = 1+6 = 7.$ 

⊕

↔

⊕

![](_page_15_Figure_1.jpeg)

**Figure 2.8** Manhattan and Euclidean distances

#### 2.6.2 Mean Center

⊕

The most commonly used spatial measure of central tendency is the *mean center*. For point data, the  $x$ - and  $y$ -coordinates of the mean center are found by simply finding the mean of the *x*-coordinates and the mean of the *y*-coordinates, respectively.

For areal data, the mean center can be found by assuming that we know the *x*- and *y*-coordinates associated with the *centroids* of each subregion. *Geographic centroids* are point locations representing the balance point of the region. Thus if you were holding up a physical map of the region (say made out of metal, plastic, wood, or some other material), the geographic centroid is that location where you could balance the map on one finger. A *population centroid* is the same as the population-weighted center of population – the very quantity we are discussing in this section!

Given the *x*- and *y*-coordinates of the centroids for each suregion, it is often useful to attach weights to them. To find the mean center of population for instance, the weights are taken as the number of people living in each subregion. The weighted mean of the *x*-coordinates and  $y$ -coordinates then provides the location of the mean center of population. More specifically, when there are *n* subregions,

$$
\overline{x} = \frac{\sum_{i=1}^{n} w_i x_i}{\sum_{i=1}^{n} w_i}; \qquad \overline{\gamma} = \frac{\sum_{i=1}^{n} w_i y_i}{\sum_{i=1}^{n} w_i}
$$
\n(2.13)

where the  $w_i$  are the weights (e.g., population in region *i*) and  $x_i$  and  $y_i$  are the coordinates of the centroid in region *i*. Conceptually, this is identical to assuming that all individuals

⊕

living in a particular subregion live at a prespecified point (in this case, the centroid) of that subregion. The mean center is identical to the location that would be found if the *x*- and *y*-coordinates for each individual were first written out, and then the mean of all the *x*'s and all the *y*'s were found. Equation 2.13, through its use of a weighted mean, merely provides a quicker way to arrive at the solution. The mean center of population in the USA has migrated west and south over time (see Figure 2.9).

The weighted mean center has the property that it minimizes the sum of squared distances that individuals must travel (assuming that each person travels to the centralized facility located at the mean center). Although it is easy to calculate, this interpretation is a little unsatisfying – it would be nicer to be able to find a central location that minimizes the sum of distances, rather than the sum of squared distances.

#### 2.6.3 Median Center

⊕

The location that minimizes the sum of distances traveled is known as the *median center*. Although its interpretation is more straightforward than that of the mean center, its calculation is more complex. Calculation of the median center is iterative, and one begins by guessing an initial location (a convenient initial location is the weighted mean center). Then the new *x*- and *y*-coordinates (denoted by *x*' and *y*', respectively) are updated using the following:

$$
x' = \frac{\sum_{i=1}^{n} \frac{w_i x_i}{d_i}}{\sum_{i=1}^{n} \frac{w_i}{d_i}}; \qquad y' = \frac{\sum_{i=1}^{n} \frac{w_i y_i}{d_i}}{\sum_{i=1}^{n} \frac{w_i}{d_i}}
$$
(2.14)

where  $d_i$  is the distance from point  $i$  to the specified initial location of the median center. This process is then carried out again – new  $x$ - and  $y$ -coordinates are again found using these same equations, with the only difference being that  $d_i$  is redefined as the distance from point *i* to the most recently calculated location for the median center. This iterative process is terminated when the newly computed location of the median center does not differ significantly from the previously computed location.

In the application of social physics to spatial interaction, population divided by distance is considered a measure of population 'potential' or accessibility. If the *w*'s are defined as populations, then each iteration finds an updated location based upon weighting each point or areal centroid by its accessibility to the current median center. The median center is the fixed point that is 'mapped' into itself when weighted by accessibility. Alternatively stated, the median center is an accessibility-weighted mean center, where accessibility is defined in terms of the distances from each point or areal centroid to the median center.

![](_page_17_Figure_0.jpeg)

 $\bigoplus$ 

![](_page_17_Figure_1.jpeg)

Source: US Bureau of the Census (2011) *Source*: US Bureau of the Census (2011)

 $\bigoplus$ 

 $\bigoplus$ 

⊕

#### 2.6.4 Standard Distance

Aspatial measures of variability, such as the variance and standard deviation, characterize the amount of dispersion of data points around the mean. Similarly, the spatial variability of locations around a fixed central location may be summarized. The *standard distance* (Bachi 1963) is defined as the square root of the average squared distance of points to the mean center:

$$
s_d = \sqrt{\frac{\sum_{i=1}^{n} d_{ic}^2}{n}}
$$
 (2.15)

where  $d_i$  is the distance from point *i* to the mean center and *n* is the number of locations around the central location.

Although Bachi's measure of standard distance is conceptually appealing as a spatial version of the standard deviation, it is not really necessary to maintain the strict analogy with the standard deviation by taking the square root of the average squared distance. With the aspatial version (i.e., the standard deviation), loosely speaking, the square root 'undoes' the squaring and thus the standard deviation may be roughly interpreted as a quantity that is on the same approximate scale as the average absolute deviation of observations from the mean. Squaring and taking square roots is carried out in part because deviations from the mean may be either positive or negative. But, in the spatial version, distances are always positive, and so a more interpretable and natural definition of standard distance would be to simply use the average distance of observations from the mean center:

$$
s'_d = \frac{\sum_{i=1}^n d_{ic}}{n}
$$
 (2.16)

In practice, the results found using Equations 2.15 and 2.16 will be quite similar.

Equations 2.15 and 2.16 represent definitions of standard distance when each point or location is given equal weight in the calculation. More commonly, each location will have an associated weight, *wi* . In this case, the weighted standard distances are calculated using

$$
s_d = \sqrt{\sum_{i=1}^{n} w_i d_{ic}^2 \over \sum_{i=1}^{n} w_i}
$$
  

$$
s_d = \frac{\sum_{i=1}^{n} w_i d_{ic}}{\sum_{i=1}^{n} w_i}
$$
 (2.17)

⊕

The units for all of these definitions of standard distance are in the units of the distance variable (typically miles, kilometers, etc.).

#### 2.6.5 Relative Distance

One drawback to the standard distance measure described above is that it is a measure of *absolute dispersion*; it retains the units in which distance is measured. Furthermore, it is affected by the size of the study area. The two panels of Figure 2.10 show situations where the standard distance is identical, but clearly the amount of dispersion about the central location, relative to the study area, is lower in panel (b).

*Relative distance* is a measure of relative dispersion and it may be derived by dividing the standard distance by the radius of a circle with area equal to the size of the study area (McGrew and Monroe 2000). This makes the measure of dispersion unitless and standardizes for the size of the study area, thereby facilitating comparison of dispersion in study areas of different sizes.

For a circular study area, the relative distance is  $s_{d,rel} = s_d/r$  and for a square study area,  $s_{d,rel} = s_d \sqrt{\pi} / s^2$  (where *r* and *s* represent the radius of the circle and the side of the square, respectively). Note that the maximum relative distance for a circle is 1; this occurs when all points are located on the circumference of the circle. For a square, the maximum relative distance is  $\sqrt{\pi}$  / 2 = 1.253, and this occurs when all points are located at corners of the square.

#### 2.6.6 Illustration of Spatial Measures of Central Tendency and Dispersion

The descriptive spatial statistics outlined above are now illustrated using the data in Table 2.5. This is a simple set of ten locations; a simple and small dataset has been chosen

![](_page_19_Figure_8.jpeg)

**Figure 2.10** Illustration of standard distance. Note that dispersion relative to the study area is lower in panel (b)

⊕

deliberately, to facilitate the derivation of the quantities by hand, if desired. The study area is assumed to be a square with the length of each side equal to one. In this example, we assume implicitly that there are equal weights at each location (or, equivalently, that one individual is at each location).

 $\bigoplus$ 

The mean center is at (0.4513, 0.2642), and it is found simply by taking the mean of each column. The location of the median center is at (0.4611, 0.3312). Accuracy to three digits is achieved after 33 iterations. The first few iterations of Equation 2.14 are shown in Table 2.6.

![](_page_20_Picture_206.jpeg)

![](_page_20_Picture_207.jpeg)

![](_page_20_Picture_208.jpeg)

⊕

It is interesting to note that the approach to the  $\gamma$ -coordinate of the median center is monotonic, while the approach to the *x*-coordinate is a damped harmonic.

The sum of squared distances to the mean center is 0.8870; note that this is lower than the sum of squared distances to the median center (0.9328). Similarly, the sum of distances to the median center is 2.655, and this is lower than the sum of distances to the mean center (2.712).

The standard distance is 0.2978 (which is the square root of 0.8870/10); note that this is similar to the average distance of a point from the mean center (2.712/10  $= 0.2712$ .

#### 2.6.7 Angular Data

Angular data arise in a number of geographical applications; the analysis of wind direction, and the study of the alignment of crystals in bedrock provide two examples. The latter example has been particularly important in the study of continental drift, and in establishing the timing of reversals in earth's magnetic field.

Special considerations arise in the visual and numerical description of angular data. Consider the 146 observations on wind direction given in Table 2.7. A histogram

| Direction        | <b>Angular direction</b> | Frequency |
|------------------|--------------------------|-----------|
| North            | $0^{\circ}$              | 10        |
| <b>Northeast</b> | $45^\circ$               | 8         |
| East             | $90^\circ$               | 5         |
| Southeast        | $135^\circ$              | 6         |
| South            | $180^\circ$              | 18        |
| Southwest        | $225^\circ$              | 29        |
| West             | $270^\circ$              | 42        |
| <b>Northwest</b> | $315^\circ$              | 28        |
| Total            |                          | 146       |

**Table 2.7** Hypothetical data on wind direction

could be constructed, but it is not clear how the horizontal axis should be labeled. A histogram could arbitrarily start with North on the left, as in Figure 2.11a; another possibility is to arrange for the mode to be near the middle of the histogram, as in Figure 2.11b.

Neither of the options depicted in Figure 2.11 for constructing a histogram using angular data is ideal, since the observations at the far left of the horizontal axis are similar in

 $\bigoplus$ 

![](_page_22_Figure_1.jpeg)

Figure 2.11 Absolute frequencies for directional data

direction to the observations on the far right of the horizontal axis. In particular, there is no provision for wrapping the histogram around on itself.

An alternative is the circular histogram (Figure 2.12a). Here bars extend outward in all directions, reflecting the nature of the data. As is the case with more typical histograms, the lengths of the bars are proportional to the frequency. A slight variation of this is the more common rose diagram (Figure 2.12b); here the rectangular bars have been replaced with pie- or wedge-shapes. The concentric rings shown in Figure 2.12b are often not displayed; they are shown here to emphasize how the relative frequencies are used to construct the diagram. The rose diagram is effective in portraying visually the nature of angular data.

There are also special considerations that are necessary when considering numerical summaries of angular data. Consider the very simple case where we have two observations – one observation is 1° and the other is 359°. If 0° is taken to be north, both of these

⊕

⊕

![](_page_23_Figure_1.jpeg)

**Figure 2.12** Absolute frequencies for directional data: (a) circular histogram; (b) rose diagram

observations are very close to north. However, if we take the simple average or mean of 1 and 359, we get  $(1 + 359)/2 = 180^{\circ}$  – due south! Clearly, some other approach is needed, since the average of two observations that are very close to north should not be 'south'.

Here we describe how to find the mean and variance for angular data. Mean:

- 1. Find the sine and cosine of each angular observation.
- 2. Find the mean of the sines  $(\overline{S})$  and the mean of the cosines  $(\overline{C})$ .
- 3. Find  $\overline{R} = \sqrt{\overline{S}^2 + \overline{C}^2}$
- 4. The mean angle (say  $\bar{\alpha}$ ) is the angle whose cosine is equal to  $\bar{C}/\bar{R}$  and whose sine is equal to  $\overline{S}/\overline{R}$ . Thus,  $\alpha = \arccos(\overline{C}/\overline{R})$  and  $\alpha = \arcsin(\overline{S}/\overline{R})$ .

Variance: A measure of variance for angular data (termed the *circular variance*) provides an indication of how much variability there is in the data. For example, if all observations consisted of the same angle, the variability, and hence the circular variance, should be zero.

The circular variance, designated by  $S_0$ , is simply equal to  $1 - R$ . It varies from zero to one. A high value near one indicates that the angular data are dispersed, and come from many different directions. A value near zero implies that the observations are clustered around particular directions.

Readers interested in more detail regarding angular data may find more extensive coverage in Mardia and Jupp (1999).

⊕

# Example 2.1

⊕

Three observations of wind direction yield measurements of 43°, 88°, and 279°. Find the angular mean and the circular variance.

Solution. We start by constructing the following table:

![](_page_24_Picture_265.jpeg)

The mean of the cosines is equal to  $\overline{C} = (0.7314 + 0.0349 + 0.1564)/3 = 0.3076$ . The mean of the sines is equal to  $\bar{S} = (.6820 + .9994 - .9877)/3 = 0.2312$ . Then

 $\bar{R} = \sqrt{0.3076^2 + 0.2312^2} = 0.3848$ . The mean angle,  $\alpha$ , is the angle whose cosine is equal to  $\bar{C}$  /  $\bar{R}$  = 0.3076 / 0.3848 = 0.7994, and whose sine is equal to  $\overline{S}/\overline{R}$  = 0.2312 / 0.3848 = 0.6008.

Using either a calculator or table, we find that the mean angle is  $arccos(0.7994) =$ arcsin(0.6008) = 37°. The circular variance is equal to  $1 - \overline{R}$  = 1 – 0.3848 = 0.6152. This value is closer to one than to zero, indicating a tendency for high variability – that is, the angles are relatively dispersed and are coming from different directions.

# 2.7 DESCRIPTIVE STATISTICS IN SPSS 21 FOR WINDOWS

#### 2.7.1 Data Input

⊕

After starting *SPSS*, data are input for the variable or variables of interest. Each column represents a variable. For the commuting example set out in Table 2.1, the 30 observations were entered into the first column of the spreadsheet. Alternatively, respondent ID could have been entered into the first column (i.e., the sequence of integers, from 1 to 30), and the commuting times would then have been entered in the second column. The order that the data are entered into a column is unimportant.

#### 2.7.2 Descriptive Analysis

#### 2.7.2.1 Simple descriptive statistics

Once the data are entered, click on Analyze (or Statistics, in older versions of *SPSS for Windows*). Then click on Descriptive Statistics. Then click on Explore. A split

 $\bigoplus$ 

box will appear on the screen; move the variable or variables of interest from the left box to the box on the right that is headed Dependent List by highlighting the variable(s) and clicking on the arrow. Then click on OK.

![](_page_25_Picture_194.jpeg)

![](_page_25_Picture_195.jpeg)

#### 2.7.2.2 Other options

Options for producing other related statistics and graphs are available. To produce a histogram, for instance, before clicking OK above, click on Plots, and you can then check a box to produce a histogram. Then click on Continue and OK.

#### 2.7.2.3 Results

Table 2.8 displays results of the output. In addition to this table, box plots (Figure 2.2), stem and leaf displays (Figure 2.3) and, optionally, histograms (Figure 2.1) are also produced.

⊕

# **SOLVED EXERCISES**

⊕

1. A new park is planned for a community, and planners wish to consider the mean center of four residential areas as a possible location. Using the coordinates and residential populations listed below, find the weighted mean center.

![](_page_26_Picture_216.jpeg)

**Solution**. We will first find the *x*-coordinate of the weighted mean center. Conceptually, this is the average *x*-coordinate among all residents. There are 200 people with an *x*-coordinate of 2, 100 with an *x*-coordinate of 4, and so on. If we totaled the *x*-coordinates among all residents, the result would be  $200(2) + 100(4) + 50(4) + 200(8)$  $= 400 + 400 + 200 + 1600 = 2600$ . There are  $200 + 100 + 50 + 200 = 550$  residents, and so the average *x*-coordinate among all residents is 2600/550 = 4.73. Similarly, the *y*-coordinate of the mean center is

$$
\frac{200(1) + 100(4) + 50(8) + 200(2)}{550} = \frac{1400}{550} = 2.55
$$

Thus, the weighted mean center is at (4.73, 2.55).

2. Using the following data, find the mean, median, and range:

Data values: 29, 35, 17, 30, 231, 6, 27, 35, 23, 29, 13

**Solution.** The mean (or average) is equal to the sum of the observations (29 + 35 + 17 +  $\dots$  + 29 + 13 = 475), divided by the number of observations ( $n = 11$ ); thus the mean is  $475/11 = 43.18$ . To find the median, first order the observations: 6, 13, 17, 23, 27, 29, 29, 30, 35, 35, 231. The median is observation number (*n* + 1)/2 on this ordered list. Since  $n = 11$ ,  $(n + 1)/2 = 6$ ; the 6th observation on the list (29) is the median. Finally, the range is equal to the largest observation (231), minus the smallest (6), and is therefore equal to  $231 - 6 = 225$ .

3. Find the skewness and kurtosis for the following data:

4, 7, 8, 13.

*(Continued)*

⊕

#### *(Continued)*

**Solution**. For the skewness, we use Equation 2.7. The equation implies that we will need the mean and the standard deviation. The mean is equal to  $(4 + 7 + 8 + 13)/4 =$  $32/4 = 8$ . The standard deviation is the square root of the variance. The variance is found by finding the sum of the squared deviations from the mean, and then dividing the result by  $n - 1$ , where *n* is the number of observations. The squared deviations from the mean are  $(4-8)^2$ ,  $(7-8)^2$ ,  $(8-8)^2$ , and  $(13-8)^2$ ; summing these yields  $(-4)^2$  +  $(-1)^2$  +  $0^2$  +  $5^2$  = 16 + 1 + 0 + 25 = 42. The variance is thus equal to 42/(4-1) = 14, and the standard deviation is  $s = \sqrt{14} = 3.74$ . The numerator of the skewness is equal to the sum of the cubed deviations from the mean. The cubed deviations from the mean are  $(4-8)^3$ ,  $(7-8)^3$ ,  $(8-8)^3$ , and  $(13-8)^3$ , and the sum of these quantities is  $(-4)^3 + (-1)^3 + 0^3 + 5^3 = (-64) + (-1) + 0 + 125 = 60$ . The denominator is equal to the number of observations, multiplied by the cube of the standard deviation:  $4(3.74^3) = 209.25$ . The skewness is equal to 60/209.25 = 0.287. The data exhibit a small amount of positive skewness.

We use Equation 2.8 to find the kurtosis. The deviations from the mean are first raised to the fourth power:  $(4-8)^4$ ,  $(7-8)^4$ ,  $(8-8)^4$ , and  $(13-8)^4$ ; these are summed to find the numerator of the kurtosis, and this result is  $(-4)^4 + (-1)^4 + 0^4 + 5^4 = 256 + 1 + 0 +$ 625 = 882. The denominator of the kurtosis is equal to the number of observations, multiplied by the standard deviation raised to the fourth power (and note that this latter quantity is equal to the square of the variance). The denominator is therefore  $4(3.74^4)$  =  $4(14^2)$  = 784. The kurtosis is equal to 882/784 = 1.125. Note that since this is less than 3, the distribution can be described as flat, or platykurtic.

4. Find the grouped mean for the following data:

![](_page_27_Picture_278.jpeg)

**Solution**. To find the grouped mean, we assume that all observations are at the midpoint of the category they are in. There are five observations that are less than 20. All we know is that they are between 0 and 20; we do not know their exact values. We assume that they are all midway between 0 and 20 – and therefore assign them values of 10. Similarly, the 15 observations in the next category are all assigned a value of 30, which is the midpoint of the category they are in (20–39.99). The mean of all of these observations, once they are assigned the midpoint of their categories, is found by adding all of their assigned values, and then dividing the result by the total number of observations.

⊕

Thus, we have  $5 \times 10 = 50$  (which is the total of the five observations in the first category), plus  $15 \times 30 = 450$  (which is the total of the 15 observations in the second category), plus 10  $\times$  50, plus 12  $\times$  70. The solution is therefore equal to this total of 50 +  $450 + 500 + 840 = 1840$ , divided by the total number of observations  $(5 + 15 + 10 + 12)$  $= 42$ ); this is equal to  $1840/42 = 43.81$ .

# **EXERCISES**

- 1. The 236 values that appear below are the 1990 median household incomes (in dollars) for the 236 census tracts of Buffalo, New York.
	- (a) For the first 19 tracts, find the mean, median, range, interquartile range, standard deviation, variance, skewness, and kurtosis, using only a calculator (though you may want to check your results using a statistical software package). In addition, construct a stem-and-leaf plot, a box plot, and a histogram for these 19 observations.
	- (b) Use a statistical software package to repeat part (a), this time using all 236 observations.
	- (c) Comment on your results. In particular, what does it mean to find the mean of a set of medians? How do the observations that have a value of 0 affect the results? Should they be included? How might the results differ if a different geographic scale was chosen?

22342, 19919, 8187, 15875, 17994, 30765, 31347, 27282, 29310, 23720, 22033, 11706, 15625, 6173, 15694, 7924, 10433, 13274, 17803, 20583, 21897, 14531, 19048, 19850, 19734, 18205, 13984, 8738, 10299, 10678, 8685, 13455, 14821, 23722, 8740, 12325, 10717, 21447, 11250, 16016, 11509, 11395, 19721, 23231, 21293, 24375, 19510, 14926, 22490, 21383, 25060, 22664, 8671, 31566, 26931, 0, 24965, 34656, 24493, 21764, 25843, 32708, 22188, 19909, 33675, 15608, 15857, 18649, 21880, 17250, 16569, 14991, 0, 8643, 22801, 39708, 17096, 20647, 30712, 19304, 24116, 17500, 19106, 17517, 12525, 13936, 7495, 10232, 6891, 16888, 42274, 43033, 43500, 22257, 22931, 31918, 29072, 31948, 36229, 33860, 32586, 32606, 31453, 32939, 30072, 32185, 35664, 27578, 23861, 18374, 26563, 30726, 33614, 30373, 28347, 37786, 48987, 56318, 49641, 85742, 43229, 53116, 44335, 30184, 36744, 39698, 0, 21987, 66358, 46587, 26934, 27292, 31558, 36944, 43750, 49408, 37354, 31010, 35709, 32913, 25594, 25612, 28980, 28800, 28634, 18958, 26515, 24779, 21667, 24660, 29375, 29063, 30996, 45645, 39312, 34287, 35533, 27647, 24342, 22402, 28967, 39083, 28649, 23881, 31071,

*(Continued)*

⊕

27412, 27943, 34500, 19792, 41447, 35833, 41957, 14333, 12778, 20000, 19656, 22302, 33475, 26580, 0, 24588, 31496, 30179, 33694, 36193, 41921, 35819, 39304, 38844, 37443, 47873, 41410, 34186, 36798, 38508, 38382, 37029, 48472, 38837, 40548, 35165, 39404, 34281, 24615, 34904, 21964, 42617, 58682, 41875, 40370, 24511, 31008, 16250, 29600, 38205, 35536, 35386, 36250, 31341, 33790, 31987, 42113, 37500, 33841, 37877, 35650, 28556, 27048, 27736, 30269, 32699, 28988, 22083, 27446, 76306, 19333 2. Ten migration distances corresponding to the distances moved by recent migrants are observed (in miles): 43, 6, 7, 11, 122, 41, 21, 17, 1, 3. Find the mean and standard deviation, and then convert all observations into *z-*scores. 3. By hand, find the mean, median, and standard deviation of the number of bedrooms, for the first ten observations of the Milwaukee dataset. 4. Using *SPSS* or *Excel*, answer the following questions using the full Milwaukee house sale dataset: (a) Make histograms of (i) house sale values for those observations that have more than two bedrooms, and (ii) those observations that have fewer than three bedrooms. Comment on the differences. (b) Find the mean, median, and standard deviation for sales price, number of bedrooms, age of house, and lot size. 5. Using *SPSS* or *Excel*, answer the following questions using the full Hypothetical UK Housing Prices dataset: (a) Provide descriptive information on house prices, number of bedrooms, number of bathrooms, floor area, and date built. For each, provide the mean, median, standard deviation, and skewness. Also for each, provide a box plot. (b) What percentage of homes have garages? (c) What percentage of homes were built during each of the following time periods: pre-war, inter-war, and post-war? 6. For the first ten observations of the Milwaukee dataset: (a) find the mean center; (b) find Bachi's standard distance. Exercises 7–11 are questions pertaining to notation; see Appendix B for a review. 7. Given *a* = 3, *b* = 4, and *(Continued)*

⊕

 $\bigoplus$ 

![](_page_30_Picture_292.jpeg)

(f)  $\Sigma_k 2(y_k - 3)$ (g)  $\Sigma_{i=1}^{i=5} (x_i - \overline{x})$ 

9. Find 8!/3!

*(Continued)*

 $\bigoplus$ 

 $\bigoplus$ 

 $\bigoplus$ 

#### *(Continued)*

# 10. Find  $\binom{10}{5}$

11. Use the following table of commuting flows to determine the total number of commuters leaving each zone and the total number entering each zone. Also find the total number of commuters. For each answer, also give the correct notation, assuming *yij* denotes the number of commuters who leave origin *i* to go to destination zone *j*.

![](_page_31_Picture_218.jpeg)

12. The following data represent stream link lengths in a river network:

100, 426, 322, 466, 112, 155, 388, 1155, 234, 324, 556, 221, 18, 133, 177, 441. Find the mean and standard deviation of the link lengths.

13. For the following annual rainfall data, find the grouped mean and the grouped variance.

![](_page_31_Picture_219.jpeg)

Notice that assumptions must be made about the 'midpoints' of the open-ended age groups. In this example, use 15˝ and 65˝ as the midpoints of the first and last rainfall groups, respectively.

- 14. A square grid is placed over a city map. What is the Euclidean distance between two places located at (1,3) and (3,6)?
- 15. In the example above, what is the Manhattan distance?

⊕

 $\bigoplus$ 

![](_page_32_Picture_204.jpeg)

 $\bigoplus$ 

 $\bigoplus$ 

⊕

#### *(Continued)*

- (d) Find Bachi's (weighted) standard distance.
- (e) Find the relative standard distance by using the standard distance in part (d) and by assuming that the study area is a rectangle with coordinates of (0,0) in the southwest and (6,6) in the northeast.
- (f) Repeat part (e), this time assuming that the coordinates of the rectangle range from (0,0) in the southwest to (8,8) in the northeast.
- 22. Find the angular mean and the circular variance for the following sample of nine angular measurements: 43°, 45°, 52°, 61°, 75°, 88°, 88°, 279°, and 357°.
- 23. A public facility is to be located as closely as possible to the weighted mean center of five residential areas. Given the following data:

![](_page_33_Picture_190.jpeg)

- (a) Find the weighted mean center. What is the aggregate travel distance?
- (b) Find Bachi's standard distance, using the population weights. Compare this with the alternative measure of standard distance, which is simply a weighted average of the distances.
- (c) Assuming that the study area is bounded by (0,0) in the southwest and by (6,7) in the northeast and using the answer from part (b), find the relative distance.
- 24. For the Milwaukee housing sales dataset,
	- (a) find the mean and standard deviation associated with the age of housing. Do this by hand for the first 15 houses in the dataset, and repeat using statistical software for the entire dataset. Also find the mean center by using the *x*- and *y*-coordinates (again by hand for the first 15 observations, and using statistical software for the entire dataset).
	- (b) Use software such as *SPSS* or *Excel* to produce a histogram of housing prices.

⊕

# On the Companion Website

 $\bigoplus$ 

The website includes a number of resources utilised in Chapter 2. Both the Home Sales in Milwaukee, Wisconsin dataset and the Hypothetical UK Housing Prices dataset are available within the 'Datasets' section of the website, including information about their respective fields and formats. The website also provides links to other websites and videos that also explain the concepts described here, to supplement the text.

个

 $\bigoplus$